**УТВЕРЖДАЮ** Первый заместитель генерального директора заместитель по научной работе ФГУП «ВНИИФТРИ»

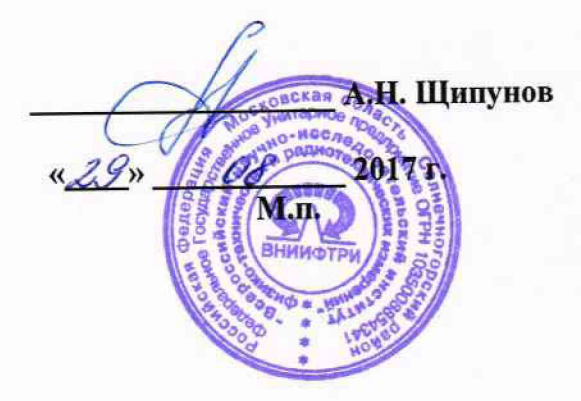

## **ИНСТРУКЦИЯ**

. 4 л

## **Твердомеры Виккерса Q10M, Q10A, Q10A+, Q30M, Q30A, Q30A+, Q60M, Q60A, Q60A+**

#### **МЕТОДИКА ПОВЕРКИ**

#### **Q 10/30/60-01 МП**

Настоящая методика поверки распространяется на твердомеры Виккерса Q10M, Q10A, Q10A+, Q30M, Q30A, Q30A+, Q60M, Q60A, Q60A+ (далее - твердомеры) изготавливаемые фирмой «Qness GmbH», Австрия, и устанавливает методы и средства первичной и периодической поверок.

Интервал между поверками - 1 год.

#### 1 Операции поверки

1.1 При проведении поверки должны быть выполнены операции, указанные в таблице 1. Таблина 1

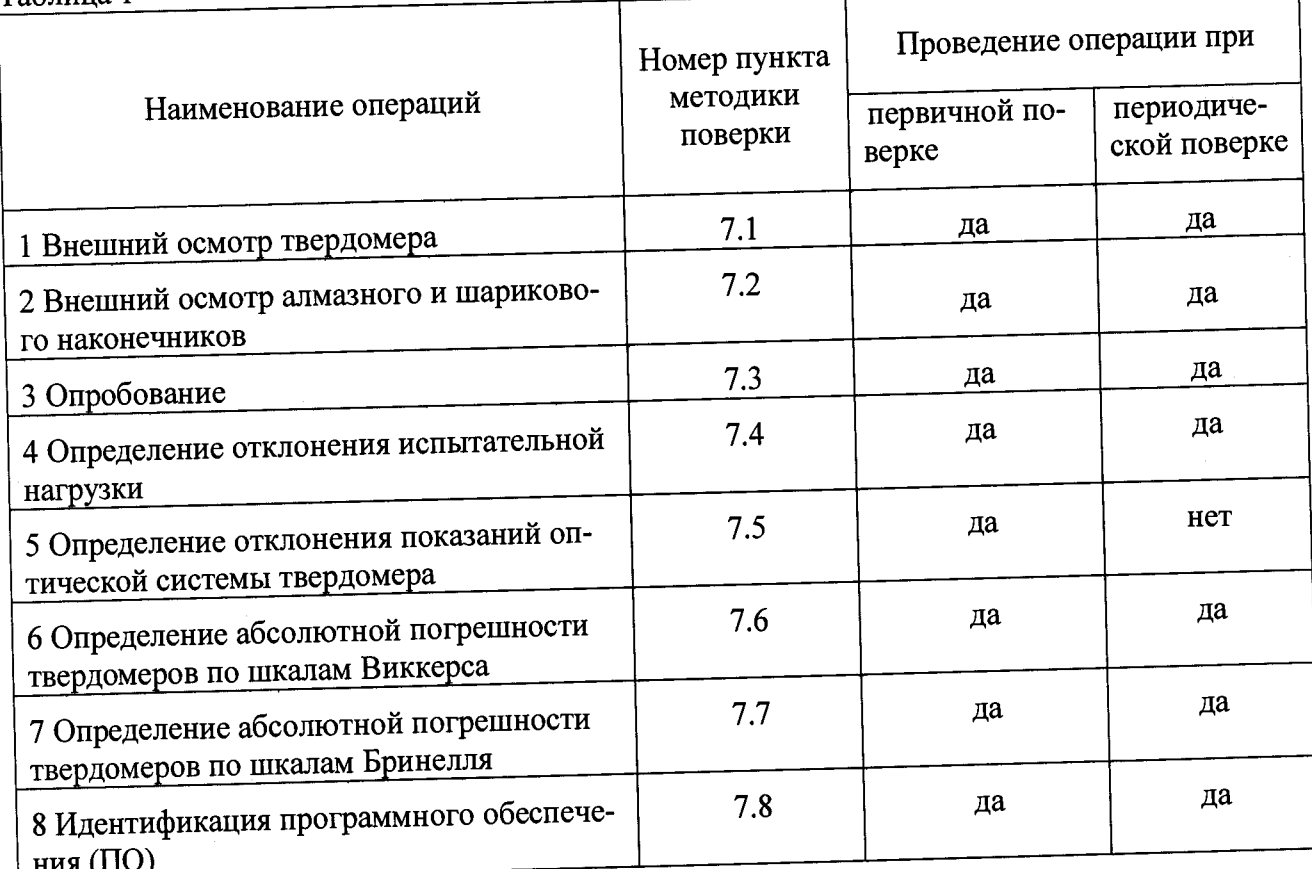

В случае получения отрицательного результата при проведении одной из опера- $1.2$ ций поверку прекращают, а твердомер признают не прошедшим поверку.

#### 2 Средства поверки

2.1 При проведении поверки должны быть применены средства, указанные в таблице 2.

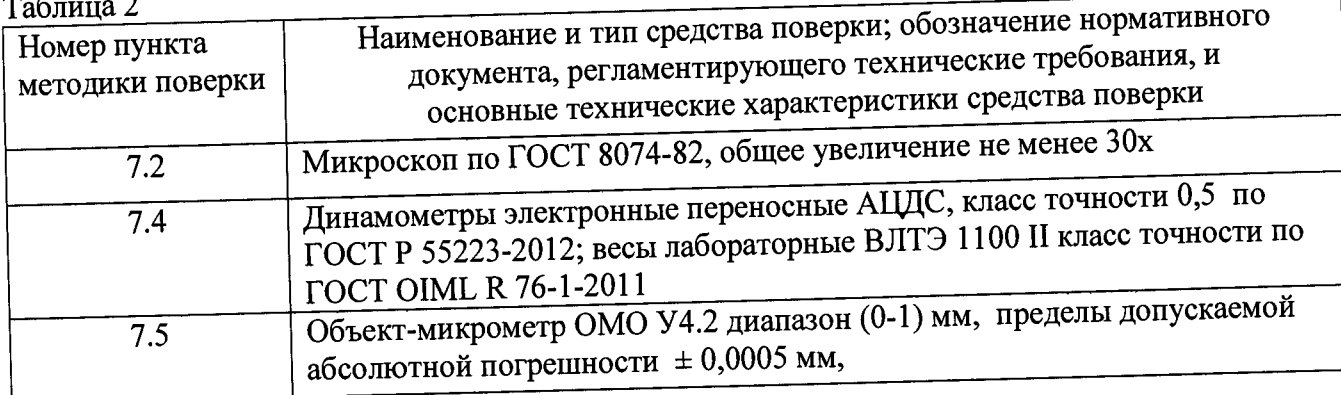

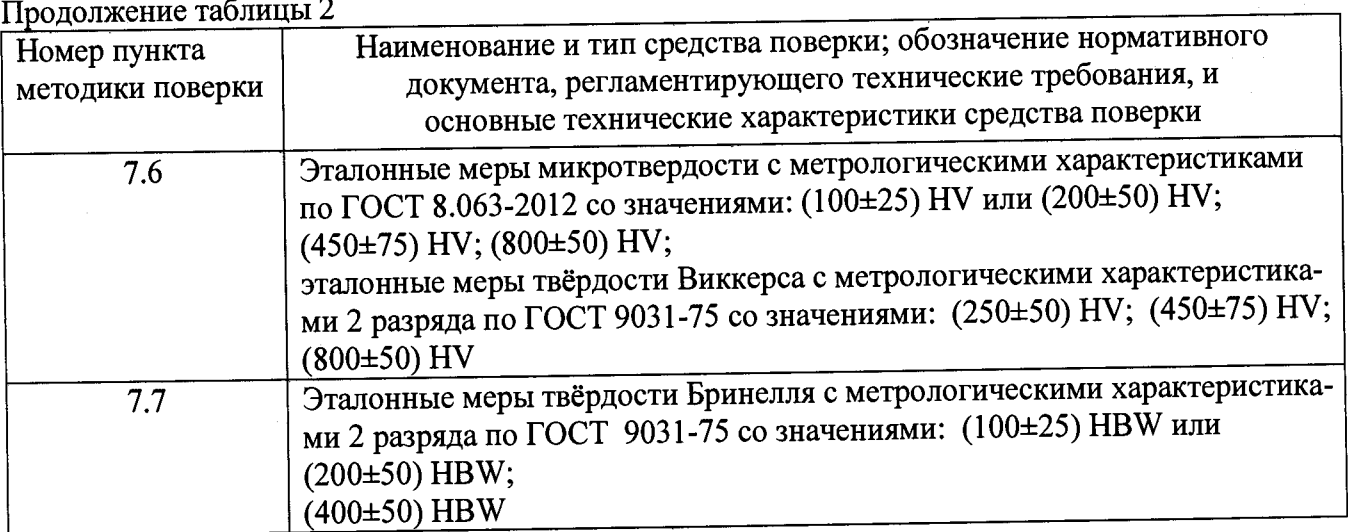

#### Примечания

1 Допускается применение других средств измерений утвержденного типа, прошедших поверку и обеспечивающих измерение метрологических характеристик поверяемого твердомера с требуемой точностью.

2 На основании решения эксплуатанта допускается проведение поверки по отдельным шкалам твердости в соответствии с заявлением владельца твердомера, с обязательным указанием в свидетельстве о поверке информации об объеме проведенной поверки.

#### **3 Требования к квалификации поверителей**

3.1 К работе допускаются лица, имеющие среднее или высшее техническое образование и квалифицированные в качестве поверителя в данной области измерений, обученные правилам техники безопасности и полностью изучившие руководство по эксплуатации (РЭ) на твердомеры.

#### **4 Требования безопасности ^**

4 1 При проведении поверки должны быть соблюдены «Правила технической эксплуатации электроустановок потребителей», утвержденные Минэнерго России 13 января 2003 года, «Межотраслевые правила по охране труда (правила безопасности) при эксплуатации электроустановок. ПОТ Р М-016-2001», утвержденные Министерством энергетики РФ 27 декабря 2000года и Министерством труда и социального развития РФ 5 января 2001 года (с поправками от 01 июля 2003 года)

4.2 При проведении поверки должны быть соблюдены требования безопасности согласно ГОСТ 12.3.019-80 и санитарных норм СанПиН 2.2.1/2.1.1.1200-03 (утвержденных главным государственным санитарным врачом РФ 25 сентября 2007 года).

#### **5 Условия поверки**

5.1 При проведении поверки должны соблюдаться следующие условия:

- температура окружающего воздуха (23 ± 5) °С;

- относительная влажность окружающего воздуха - (55±15) %.

#### **6 Подготовка к поверке**

6.1 Перед проведением поверки необходимо-привести в рабочее состояние средства поверки в соответствии с указаниями, изложенными в их эксплуатационной документации.

6.2 Поверяемые твердомеры должны быть установлены на столах, обеспечивающих защиту от воздействия вибраций.

6.3 Поверхности рабочего стола и рабочей части наконечника должны быть чистыми и обезжиренными.

#### 7 Проведение поверки

#### 7.1 Внешний осмотр твердомера

7.1.1 Проверить соответствие заводского номера твердомера с записью в паспорте, целостность соединительных кабелей, комплектность твердомера в соответствии с п. 1.6.4 РЭ. Корпус твердомера не должен иметь видимых трещин и повреждений. Поверхности рабочих столиков должны быть прошлифованы и не иметь следов коррозии, забоин и вмятин. Дисплей планшета или компьютера не должен иметь видимых трещин и повреждений. При подключении твердомеров к сети питания на дисплее должен отобразиться начальный экран управления.

7.1.2 Результаты поверки считать положительными, если выполнены требования п. 7.1.1. В противном случае твердомер бракуется и направляется в ремонт.

7.2 Внешний осмотр алмазного и шарикового наконечников

7.2.1 Внешний осмотр алмазного наконечника проводят при помощи микроскопа в отраженном свете. The contract of the contract of the contract of the contract of the contract of the contract of the contract of the contract of the contract of the contract of the contract of the contract of the contract

7.2.2 Снимают индентор (наконечник), следуя рекомендациям РЭ. Для осмотра рабочей части поверхности наконечника, прилегающей к его вершине, наконечник устанавливают вершиной вверх так, чтобы ось наконечника была продолжением оптической оси микроскопа. Микроскоп фокусируют сначала на вершину алмаза, затем, медленно меняя фокусировку, осматриваю прилегающую к ней поверхность алмаза.

7.2.3 Результаты поверки считать положительными, если рабочая часть наконечника не имеет рисок, трещин, сколов и других дефектов.

7.2.4 Внешний осмотр шарикового наконечника проводят при помощи микроскопа.

7.2.5 Результаты поверки считать положительными, если на поверхности шарика нет вмятин, царапин, коррозии и других механических повреждений.

#### 7.3 Опробование

7.3.1 Проверить работоспособность твердомера в соответствии с п. 3.10 РЭ.

7.3.2 Результаты поверки считать положительными, если выполнены требования п. 3.11 РЭ.

7.4 Определение отклонения испытательной нагрузки

7.4.1 Все испытательные нагрузки твердомера должны быть измерены с помощью весов и динамометров. Выполнить по три измерения для каждой испытательной нагрузки. Вычислить среднее арифметическое значение Ризм. **<sup>и</sup>** занести его в протокол (приложение А).

7.4.2 Относительное отклонение испытательной нагрузки 8 определить по формуле (1).

$$
\delta = 100\% \cdot (\mathrm{F}_{H3M} - \mathrm{F}_0)/\mathrm{F}_0, \tag{1}
$$

где F<sub>изм</sub> – среднее арифметическое значение измеренной испытательной нагрузки,  $F_0$  - номинальное значение нагрузки.

Результаты измерений занести в протокол (приложение А).

7.4.3 Результаты поверки считать положительными, если значения отклонения испытательной нагрузки находятся в пределах, указанных в таблицах 3 и 4. В противном случае твердомер бракуется и направляется в ремонт.

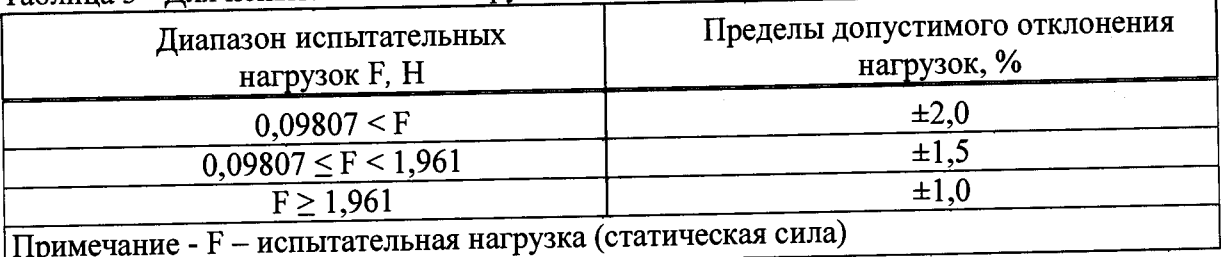

Таблица 3 - Для испытательных нагрузок по шкалам Виккерса

Таблица 4 - Для испытательных нагрузок по шкалам Бринелля

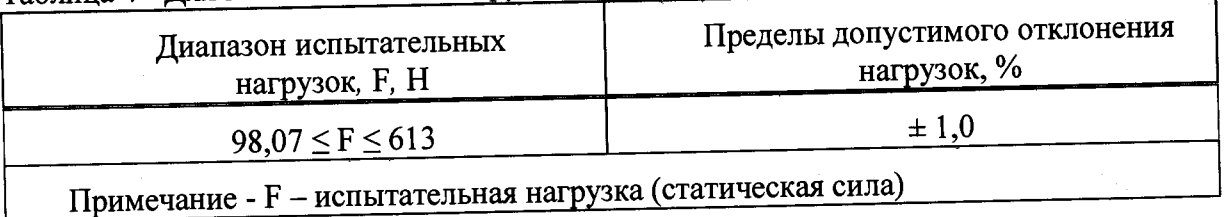

7.5 Определение отклонения показаний оптической системы твердомера

7.5.1 При проверке оптической системы по объект-микрометру измерения выполняются, как минимум, на трех интервалах для каждого рабочего диапазона.

7.5.2 Определить отклонение показаний оптической системы для длин диагонали менее и равной 0,040 мм и более 0,200 мм по формуле (2):

$$
\check{A}_1 = \hat{1} - \hat{1}_0,
$$

где 1 - интервал между делениями шкалы объект-микрометра по показаниям твердомера, 1<sub>0</sub> - номинальное значение интервала шкалы объект-микрометра.

 $(2)$ 

Результаты измерений занести в протокол (приложение А).

7.5.3 Определить отклонение показаний оптической системы твердомера для длин диагонали более 0,040 мм и менее или равной 0,200 мм по формуле (3):

$$
\dot{\tilde{A}}_1 = 100\% \cdot (1 - l_0)/l_0. \tag{3}
$$

Результаты измерений занести в протокол (приложение А).

7.5.4 Результаты поверки считать положительными, если отклонения показаний оптической системы не превышают значений, указанных в таблице 5.

Таблица 5

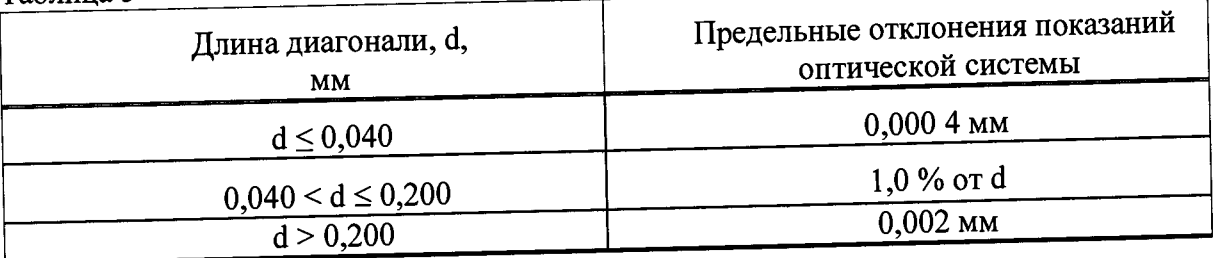

7.6 Определение абсолютной погрешности твердомеров по шкалам Виккерса

7.6.1 Абсолютную погрешность твердомера необходимо определять при вертикальном положении твердомера к поверхности меры.

7.6.2 Измерения проводить при той же нагрузке, для которой присвоено значение эталонной мере. На каждой из мер (п. 2.1) провести но 5 измерений. Определить среднее арифметическое значение Нср и занести его в протокол (Приложение А).

Вычислить абсолютную погрешность твердомера по формуле (4):

$$
\Delta = \text{Hcp} - \text{HH}, \tag{4}
$$

где Нср - среднее арифметическое значение твердости меры, измеренное твердомером;

Нн - значение твердости меры, присвоенное поверяющей организацией.

Результаты измерений занести в протокол (Приложение А).

7.6.3 Поверку твердомеров выполнить при следующих нагрузках:

- для твердомеров Q10A, Q10M, Q10A+ - 0,098 H (шкала HV 0,01); 0,981 H (шкала НV 0,1); 9,807 Н (шкала НV 1); 98,07 Н (шкала НV 10);

- для твердомеров Q30A, Q30M, Q30A+ - 0,098 H (шкала HV 0,01); 9,807 H (шкала HV 1); 98,07 Н (шкала НV 10); 294,2 Н (шкала НV 30);

- для твердомеров Q60A, Q60M, Q60A+ - 0,098 H (шкала HV 0,01); 9,807 H (шкала HV 1); 98,07 Н (шкала НV 10); 490,3 Н (шкала НV 50).

Для шкалы HV 0,01 выбирают меру из диапазона (200±50) HV.

**The project in competitions** 

Для шкалы HV 0,1 выбирают две меры из диапазонов (200±50) HV и (450±75) HV.

Для шкал HV 1, HV 10, HV 30, HV 50 выбирают две меры твёрдости из трёх диапазонов:  $(200\pm50)$  HV;  $(450\pm75)$  HV;  $(800\pm50)$  HV.

Примечание - Допускается проведение поверки при других нагрузках, используемых в твердомере.

7.6.4 Результаты поверки считать положительными, если значения абсолютной погрешности твердомера находятся в пределах, приведенных в таблице 6. В противном случае твердомер бракуется и направляется в ремонт.

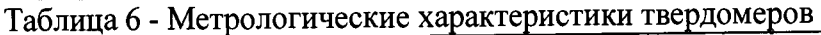

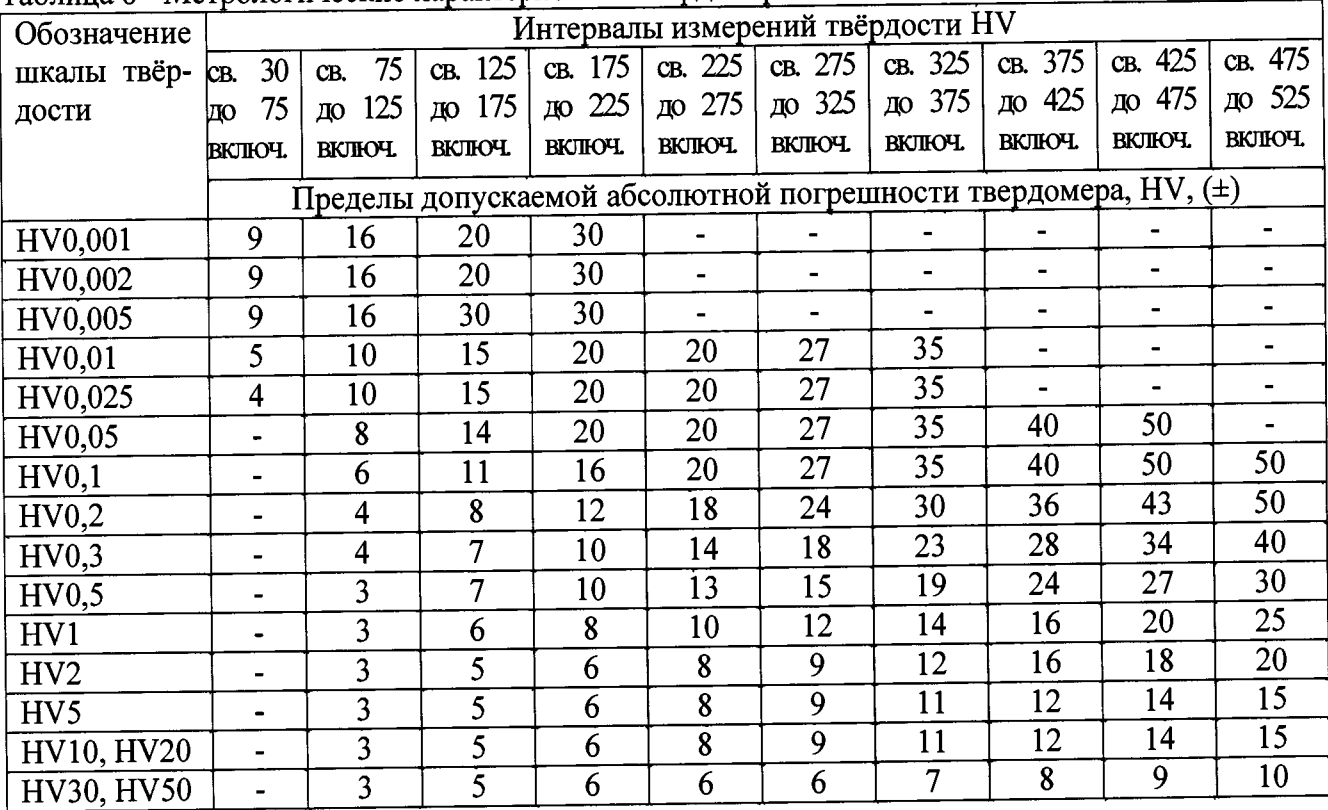

Продолжение таблицы 6

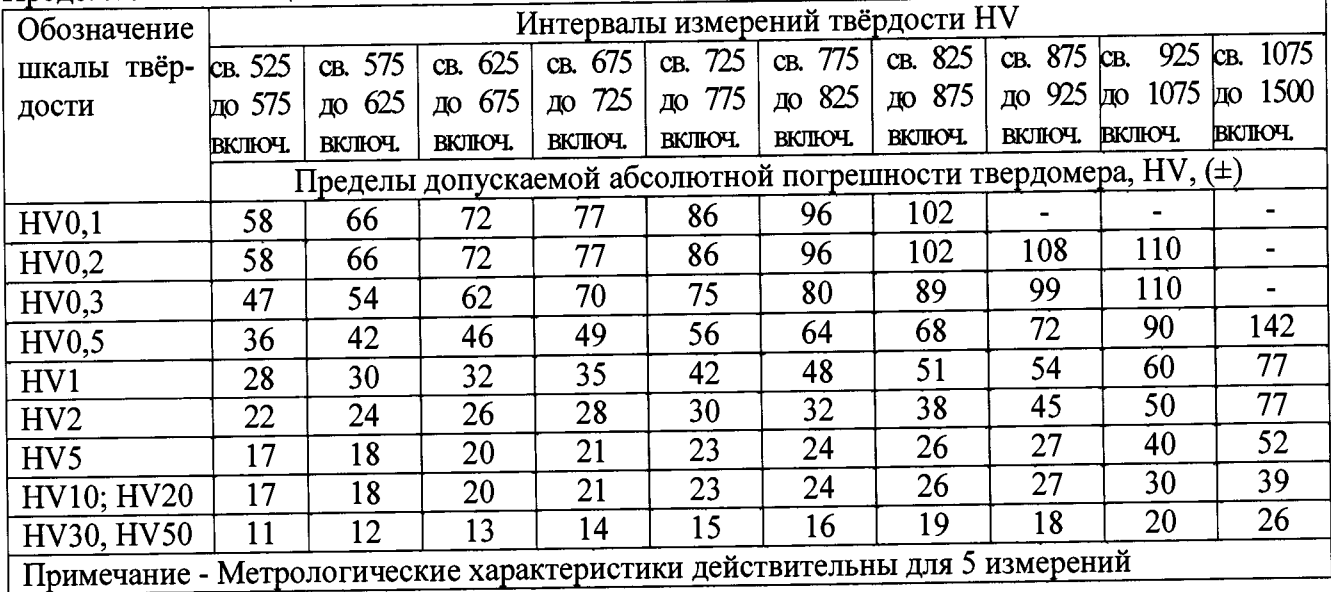

7.7 Определение абсолютной погрешности твердомеров по шкапам Бринелля

7.7.1 Абсолютную погрешность твердомера необходимо определять при вертикальном положении твердомера к поверхности меры. ^

7.7.2 Измерения проводить при той же нагрузке, для которой присвоено значение эталонной мере. На каждой из мер (п. 2.1) провести по 5 измерений. Определить среднее арифметическое значение Нср и занести его в протокол (Приложение А).

Вычислить абсолютную погрешность твердомера по формуле (4).

Результаты измерений занести в протокол (Приложение А).

7.7.3 Поверку твердомеров выполнить при следующих нагрузках:

- для твердомеров Q10A, Q10M, Q10A+ - 98,07 (шкала HBW 1/10),

- для твердомеров Q30A, Q30M, Q30A+ - 98,07 (шкала HBW 1/10), 294,2 Н (шкала  $HBW$  1/30):

- для твердомеров Q60A, Q60M, Q60A+ - 98,07 (шкала HBW 1/10), 294,2 Н (шкала HBW 1/30); 613 Н (шкала HBW 2,5/62,5).

Для шкал HBW 1/10 и HBW 2,5/62,5 выбирают меру из диапазона (100±25) HBW.

Для шкалы HBW 1/30 выбирают две меры из диапазонов (200±50) HBW и (400±50).

7.7.4 Результаты поверки считать положительными, если значения абсолютной погрешности твердомера находятся в пределах, приведенных в таблице 7. В противном случае твердомер бракуется и направляется в ремонт.

#### $Ta\bar{6}$ пина  $7$

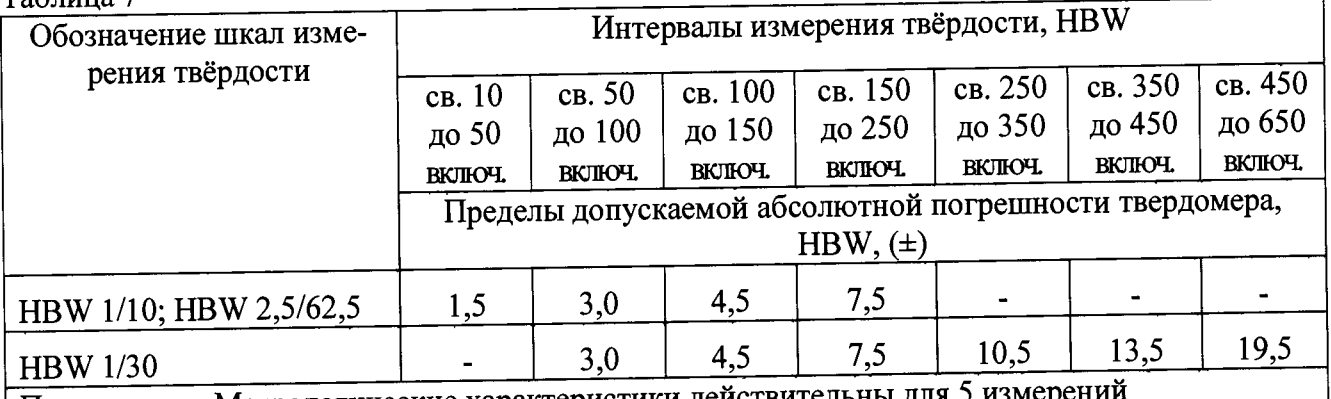

Примечание - Метрологические характеристики действительны для 5 измерен

7.8 Идентификация программного обеспечения (ПО) ^

тодике: 7.8.1 Идентификацию ПО при поверке твердомеров проводить по нижеприведенной ме-

- включить твердомер в соответствии с разделом 1.7 РЭ, ^

- на экране дисплея высветится идентификационное наименование ПО «Qpix Т2» (для Q10M / Q30M / Q60M) и «Qpix Control2» (для Q10A / Q10A+ / Q30A / Q30A+/ Q60A / Q60A+).

7.8.2 Результаты проверки считать положительными, если идентификационные данные ПО соответствуют данным, приведенным в таблице 8.

Таблина 8

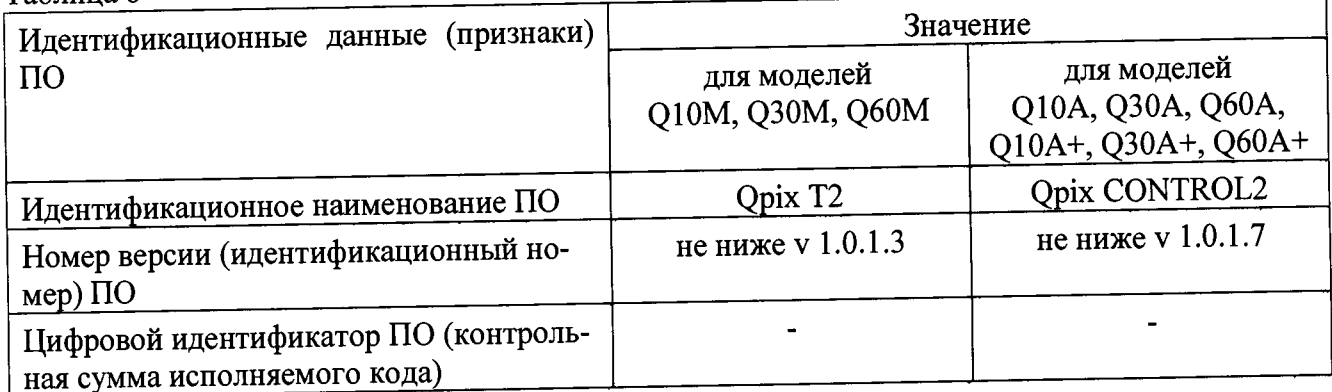

стр. 8 из 11

#### **8 Оформление результатов поверки**

8.1 При положительных результатах поверки на твердомеры выдается свидетельство о поверке установленной формы и ставится знак поверки на свидетельство о поверке в виде наклейки или оттиска поверительного клейма.

8.2 Твердомеры, не прошедшие поверку, к эксплуатации не допускаются. На них выдается извещение о непригодности с указанием причины забракования.

Заместитель начальника НИО-3 ФГУП «ВНИИФТРИ» Б.В. Юрьев Б.В. Юрьев Б.В. Юрьев Ведущий инженер НИО-3 ФГУП «ВНИИФТРИ»  $\frac{\sqrt{M}}{M}$  М.А. Васенина

Ведущий инженер НИО-3 ФГУП «ВНИИФТРИ»

 $\overline{\phantom{a}}$ 

#### **Приложение А (обязательное)**

## **Форма протокола поверки**

**Протокол №\_\_\_\_\_\_\_\_**

## **поверки твердомера\_\_\_\_\_\_\_\_\_\_**

Заводской №

Средства поверки: Эталонные меры твердости

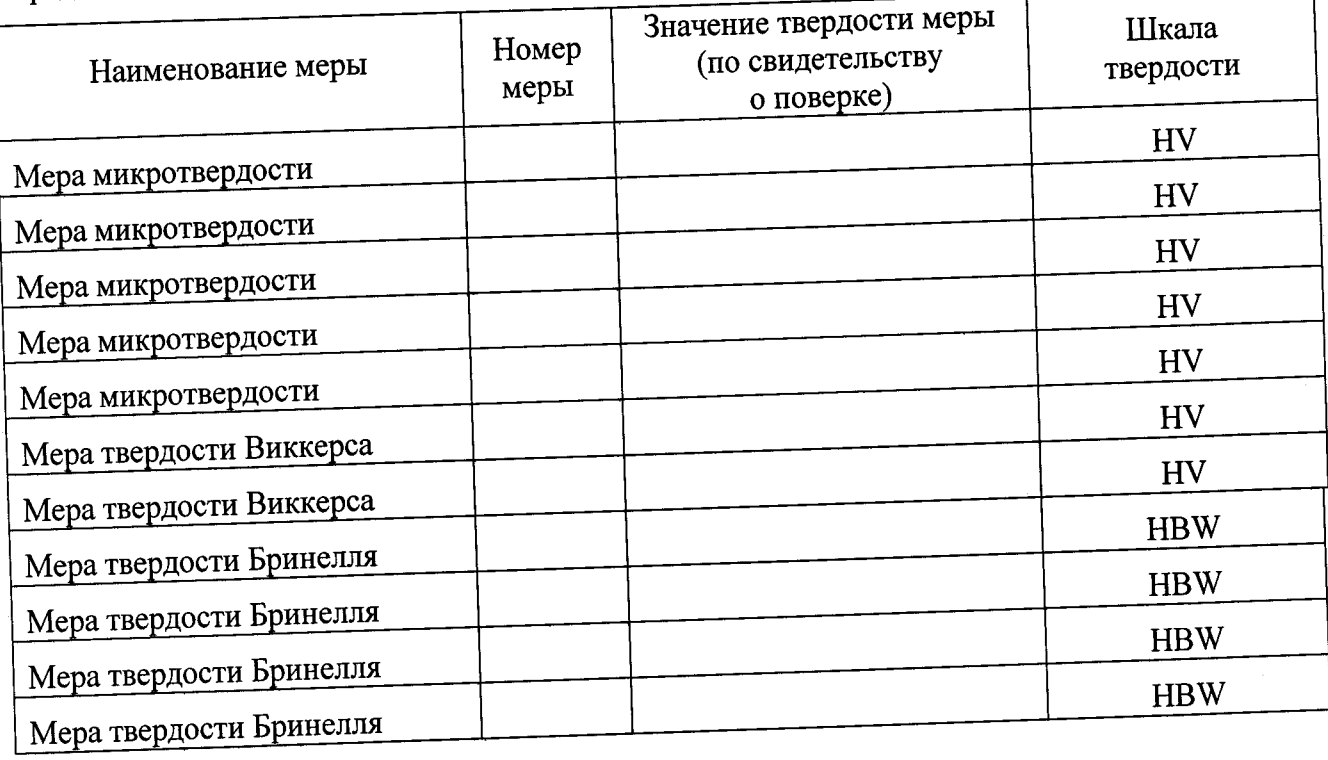

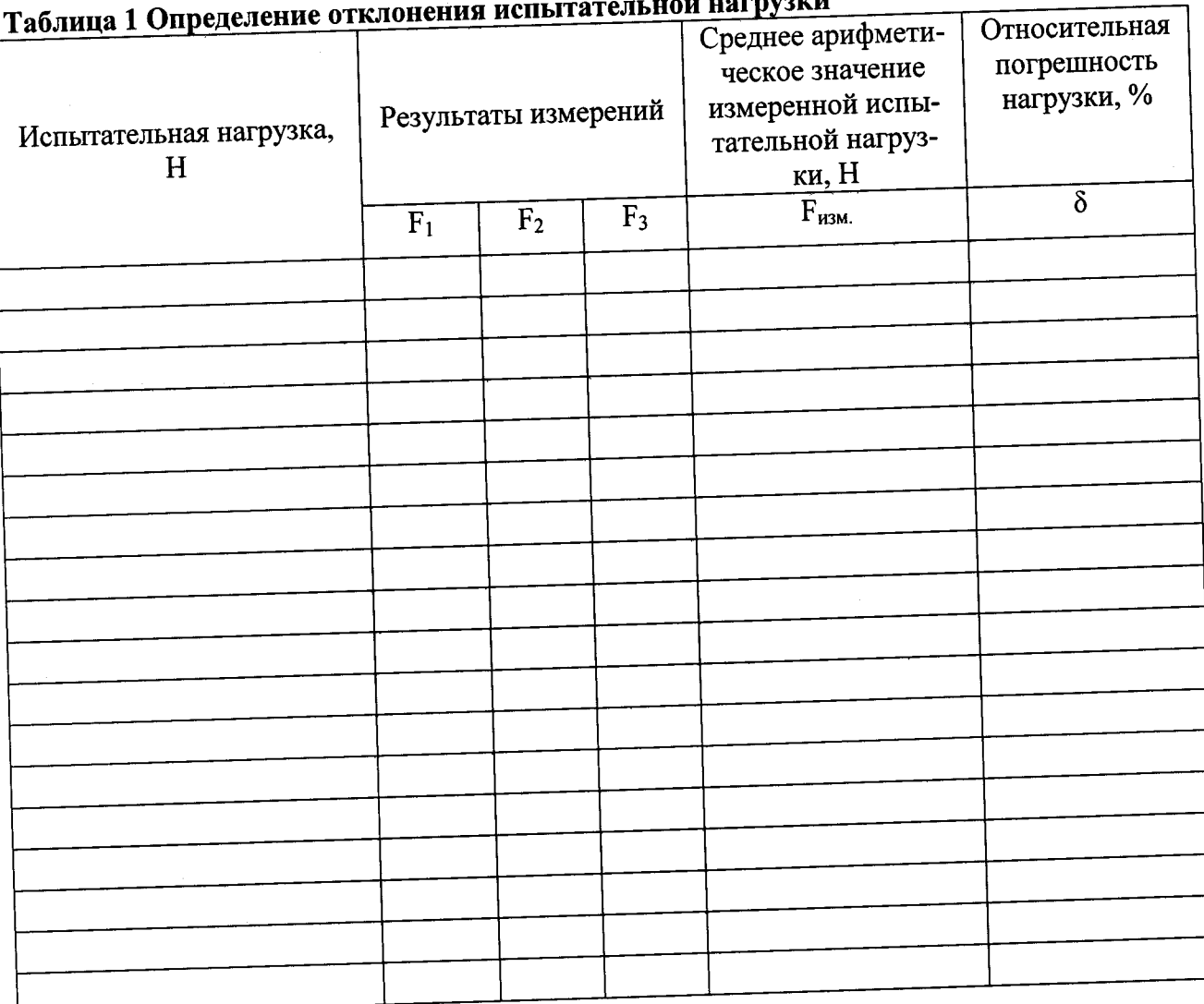

#### л<del>й</del> нагрууми

# Таблица 2 Определение абсолютной погрешности оптической системы микротвердомера

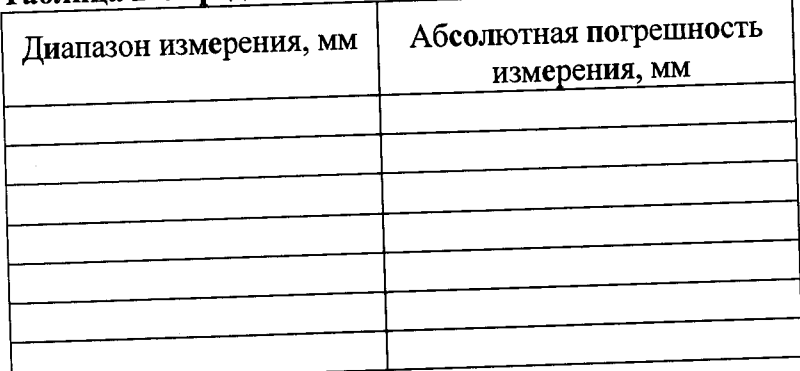

٦

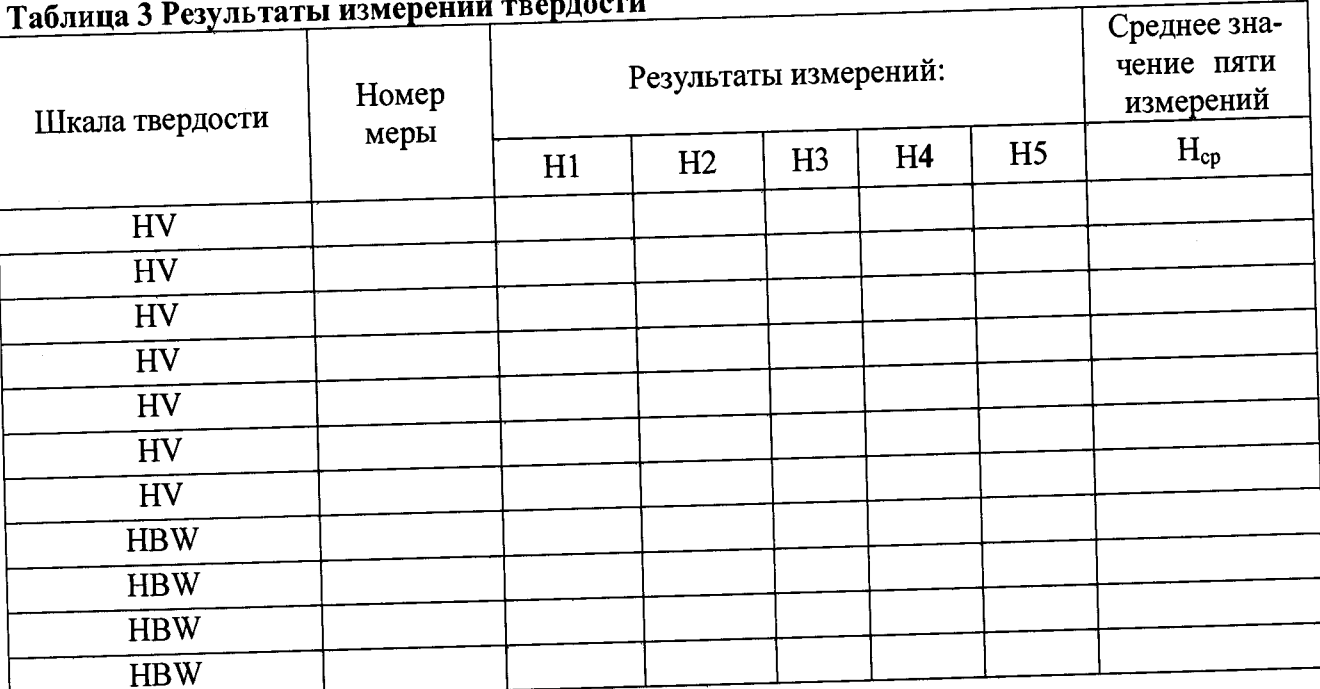

### $\mathbf{F}$

## Таблица 4 Определение абсолютной погрешности твердомера

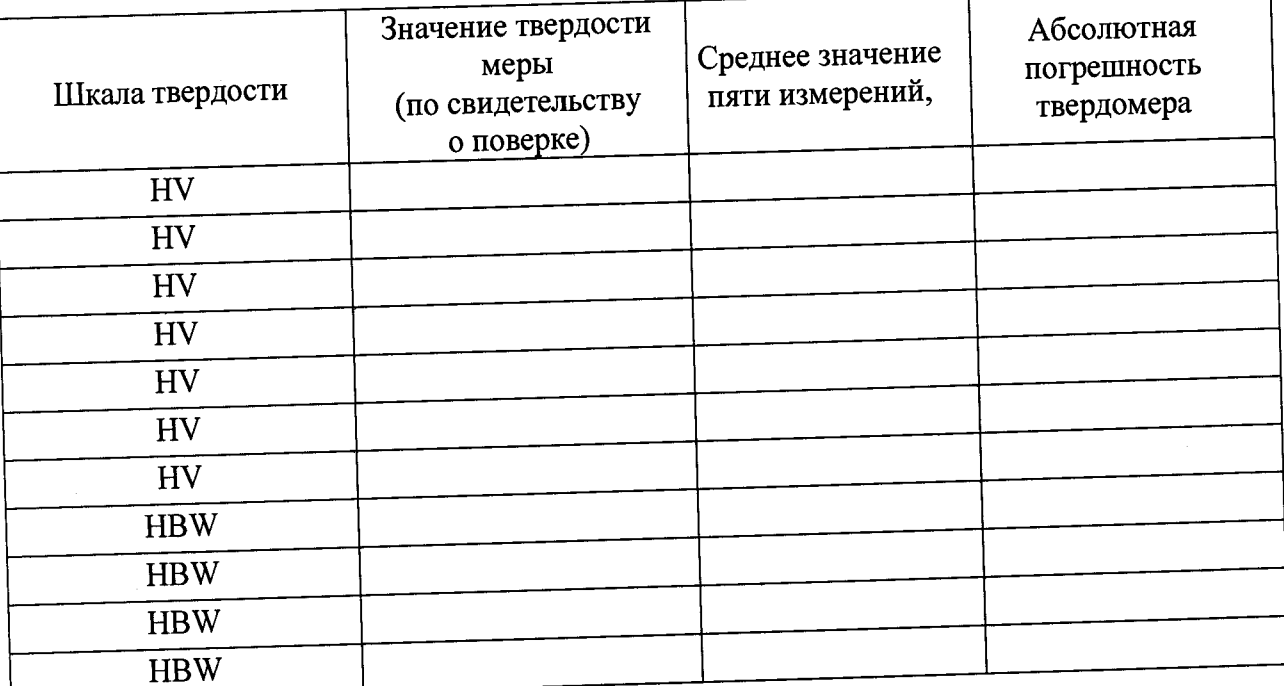

#### Заключение:

Твердомер является пригодным (непригодным) к применению.

Выдано свидетельство о поверке № 10 1 1 1 20 1 20 1 20 1 1 20 1 1 20 1 1 20 1 1 20 1 1 20 1 20 1 20 1 20 1 20 1 20 1 20 1 20 1 20 1 20 1 20 1 20 1 20 1 20 1 20 1 20 1 20 1 20 1 20 1 20 1 20 1 20 1 20 1 20 1 20 1 20 1 20

Поверитель $\qquad \qquad$   $\qquad$   $\q$